# **DM442S DM442S**<br> **Digital Stepper Drive**<br> **Manual Manual**

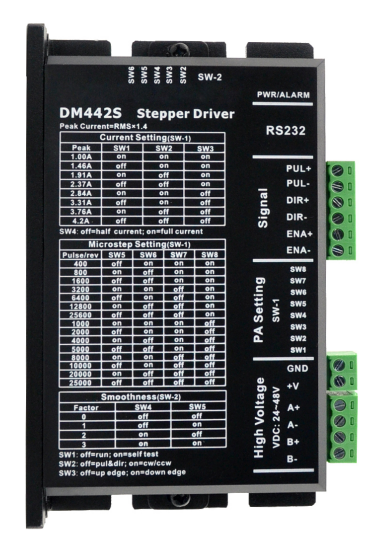

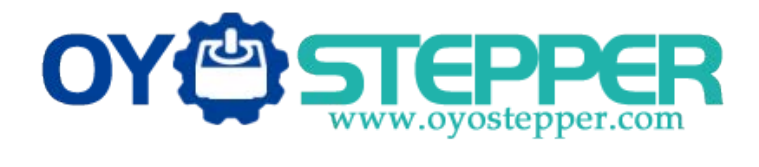

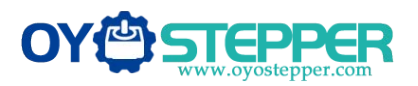

# **Contents**

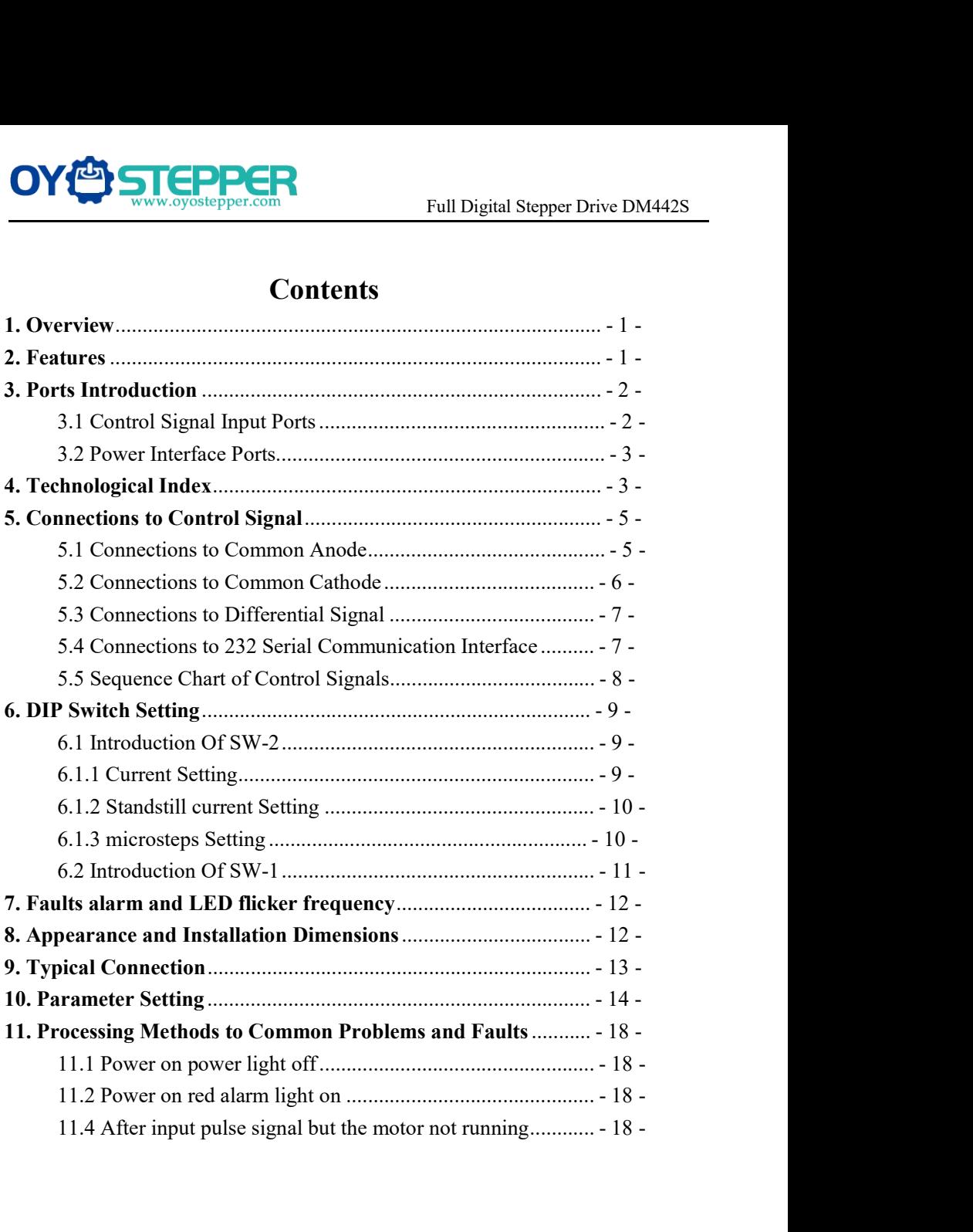

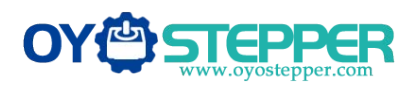

**1.Overview**<br>
The DM442S is a two phase digital stepper driver based of<br>
The DM442S is a two phase digital stepper driver based of<br>
Its Microstep resolution and output current are programs<br>
advanced control algorithm whic THE DREA<br>The DM442S is a two phase digital stepper driver based on ARM technology.<br>The DM442S is a two phase digital stepper driver based on ARM technology.<br>Its Microstep resolution and output current are programmable. And Its Microstep resolution and output current are programmable. And it has advanced control algorithm which brings a unique level of system smoothness, provides optimum torque and mid-range instability. The control algorithm THE SUN SURVER FULL Digital Stepper Drive DM442S<br> **1. Overview**<br>
The DM442S is a two phase digital stepper driver based on ARM technology.<br>
Its Microstep resolution and output current are programmable. And it has<br>
advanced **PROVIDE CONTROVIDED CONTROVIDED TO THE CONTROVIDED SUPPORT CONTROVIDED TO THE DISTURBANCE THE DISTURBANCE OF SYSTEM SUPPORT AND A THE MID-RANGE INTERNATIONAL DRIVIDED AND A SUPPORT AND MID-SEPPORT AND MID-SEPPORT AND MID-**THE TRANS THE TRANS THE DISTRIBUTED TO THE DISTRIBUTED TO THE DMA42S is a two phase digital stepper driver based on ARM technology.<br>The DMA42S is a two phase digital stepper driver based on ARM technology.<br>Its Microstep re Full Digital Stepper Drive DM442S<br>
The DM442S is a two phase digital stepper driver based on ARM technology.<br>
Its Microstep resolution and output current are programmable. And it has<br>
advanced control algorithm which bring **1. Overview**<br>The DM442S is a two phase digital stepper driver based on ARM technology.<br>Its Microstep resolution and output current are programmable. And it has<br>advanced control algorithm which brings a unique level of sys **1. Overview**<br>The DM442S is a two phase digital stepper driver based on ARM technology.<br>Its Microstep resolution and output current are programmable. And it has<br>advanced control algorithm which brings a unique level of sys The DM442S is a two phase digital stepper driver based on ARM technology.<br>Its Microstep resolution and output current are programmable. And it has<br>advanced control algorithm which brings a unique level of system smoothness Its Microstep resolution and output current are programmable. And it has<br>advanced control algorithm which brings a unique level of system smoothness,<br>provides optimum torque and mid-range instability. The control algorithm The DM442S is a two phase digital stepper driver l<br>Its Microstep resolution and output current are p<br>advanced control algorithm which brings a unique i<br>provides optimum torque and mid-range instability<br>Multi-Stepping can a Multi-Stepping can allow stepper motor a smooth system performance<br>control algorithm of torque compensation can improve the torque of m<br>high speed. The control algorithm of motor self-test and parameter auto<br>offers optimum control algorithm of torque compensation can improve the torque of motor at<br>high speed. The control algorithm of motor self-test and parameter auto-setup<br>offers optimum responses with different motors and easy-to-use. The high speed. The control algorithm of motor self-test and parameter and offers optimum responses with different motors and easy-to-use. The algorithm of smoothness can enhance the acceleration and deceleration. Its unique offers optimum responses with different motors and easy-to-use. The control<br>algorithm of smoothness can enhance the acceleration and deceleration of<br>motor. Its unique features make the DM442S an ideal solution to applicat algorithm of smoothness can enhance the acceleration and deceleration of<br>motor. Its unique features make the DM442S an ideal solution to applications.<br>
2. Features<br>
◆Parameter auto-setup and motor self-test<br>
◆Multi-Steppi

- 
- 
- 
- 
- of starting or stopping the DM442S an ideal solution to ap<br> **Features**<br>
Parameter auto-setup and motor self-test<br>
Multi-Stepping inside, small noise, low heat, smooth movement<br>
Torque compensation at high speed<br>
Variable c 2. Features<br>  $\triangle$  Parameter auto-setup and motor self-test<br>  $\triangle$  Multi-Stepping inside, small noise, low heat, smooth movement<br>  $\triangle$  Torque compensation at high speed<br>  $\triangle$  Variable current control technology, high curren ◆ Parameter auto-setup and motor self-test<br>
◆ Multi-Stepping inside, small noise, low heat, smooth movemen<br>
◆ Torque compensation at high speed<br>
◆ Variable current control technology, high current efficiency<br>
◆ Accelerat  $\blacktriangleright$  Analmeter auto-setup and motor set-test<br>  $\blacktriangleright$  Multi-Stepping inside, small noise, low heat, smooth movement<br>  $\blacktriangleright$  Torque compensation at high speed<br>  $\blacktriangleright$  Variable current control technology, high current • Multi-Stepping inside, small noise, low heat, smooth<br>
• Torque compensation at high speed<br>
• Variable current control technology, high current efficometric defined microsteps of starting or stopping the motor<br>
• Support  $\blacktriangleright$  1 orque compensation at high speed<br>  $\blacktriangleright$  Variable current control technology, high current efficiency<br>  $\blacktriangleright$  Accelerate and decelerate control inside, great improvement in smoothness<br>
of starting or stopping
- 
- 
- 
- 
- 

 $-1 -$ 

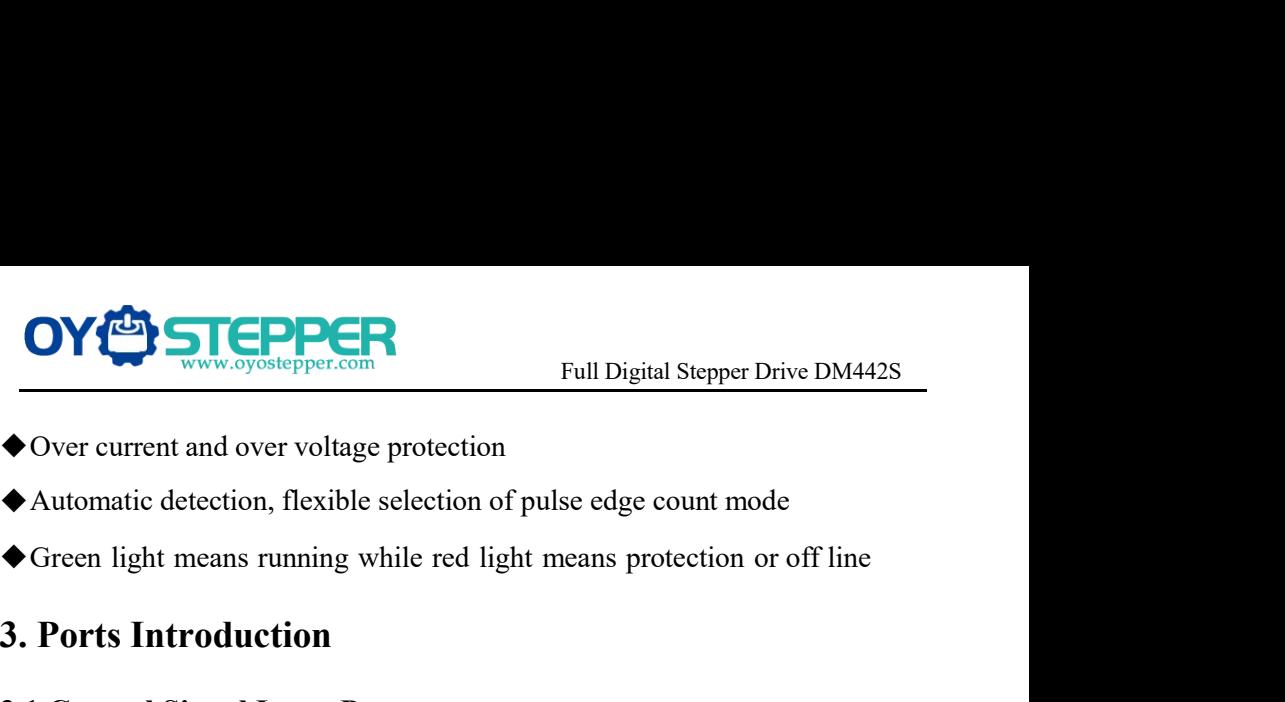

- 
- 
- 

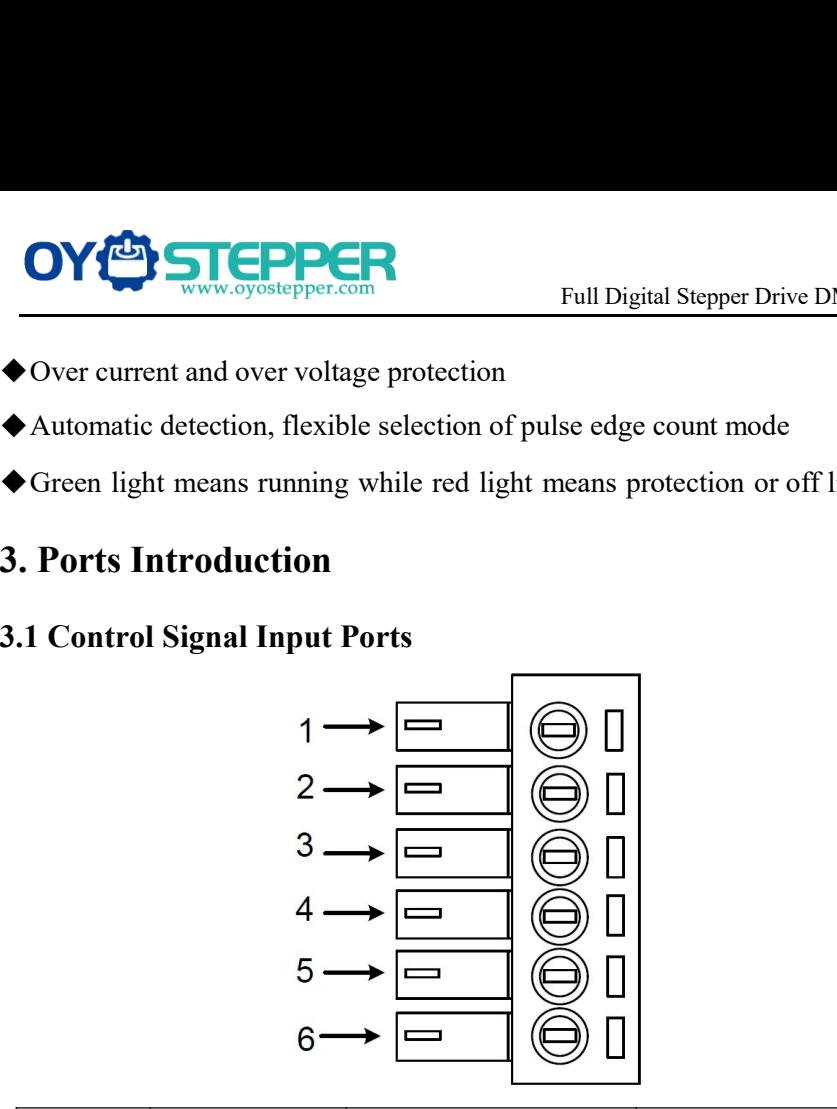

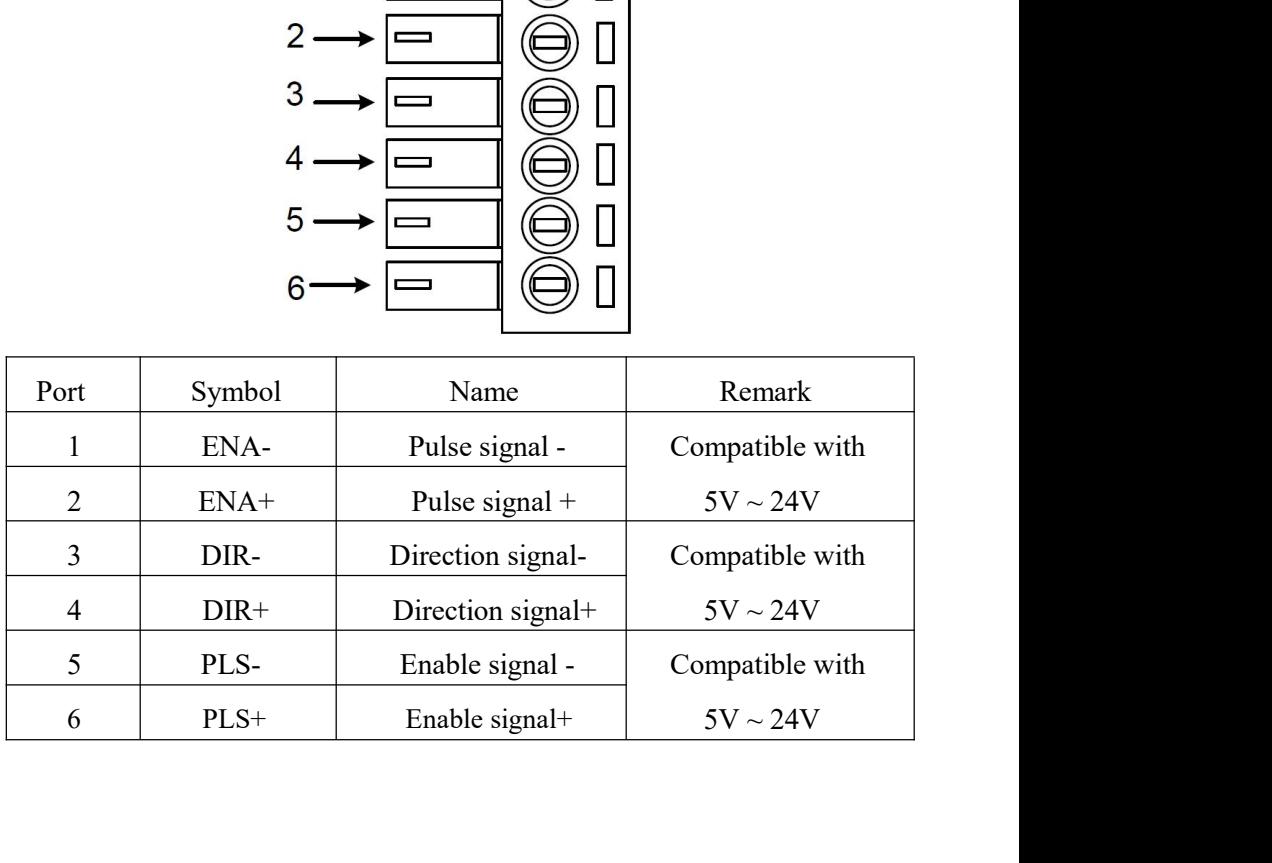

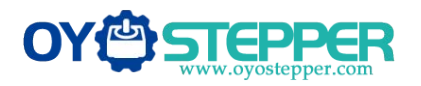

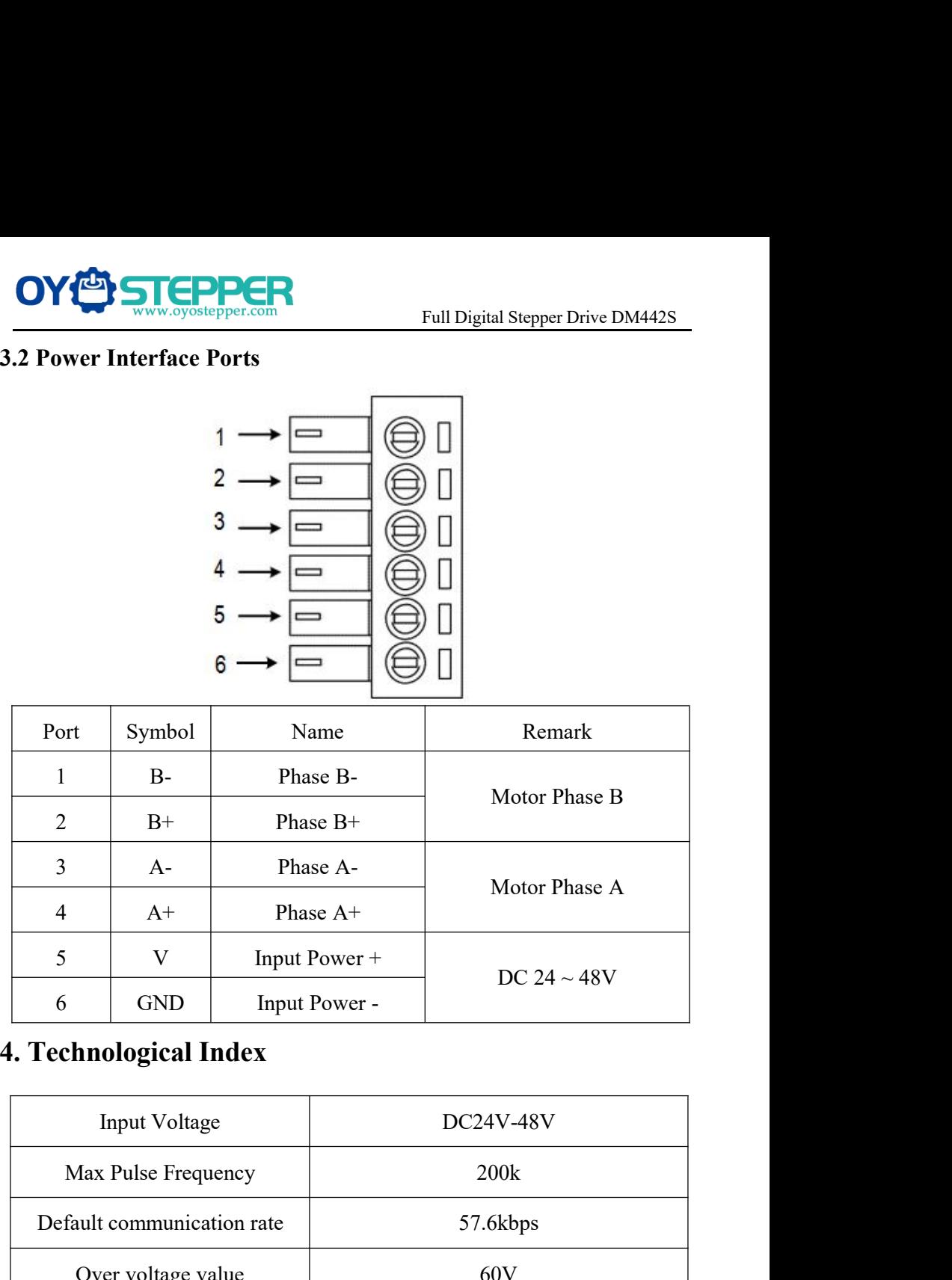

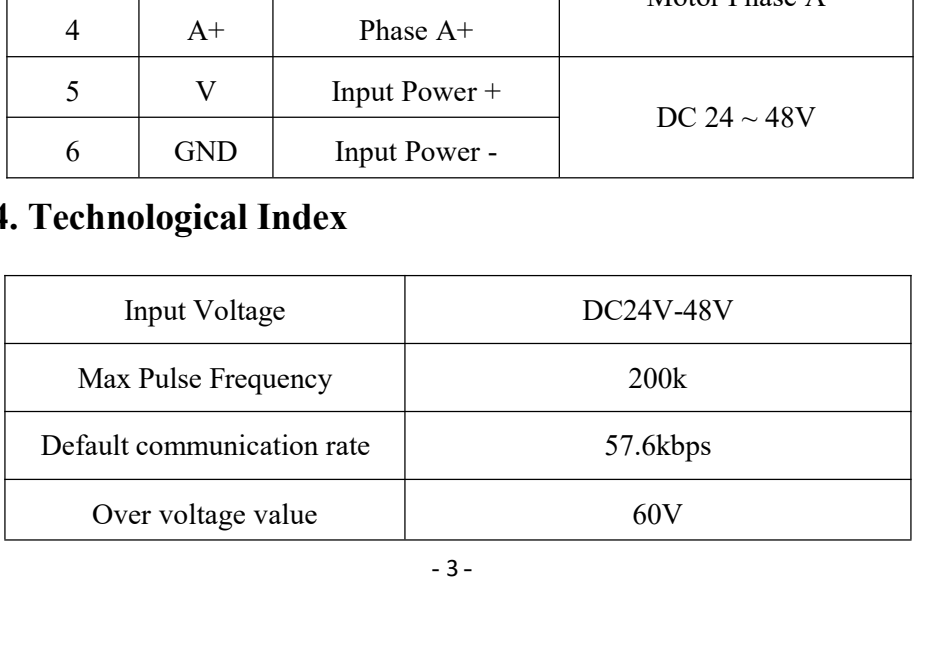

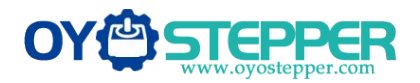

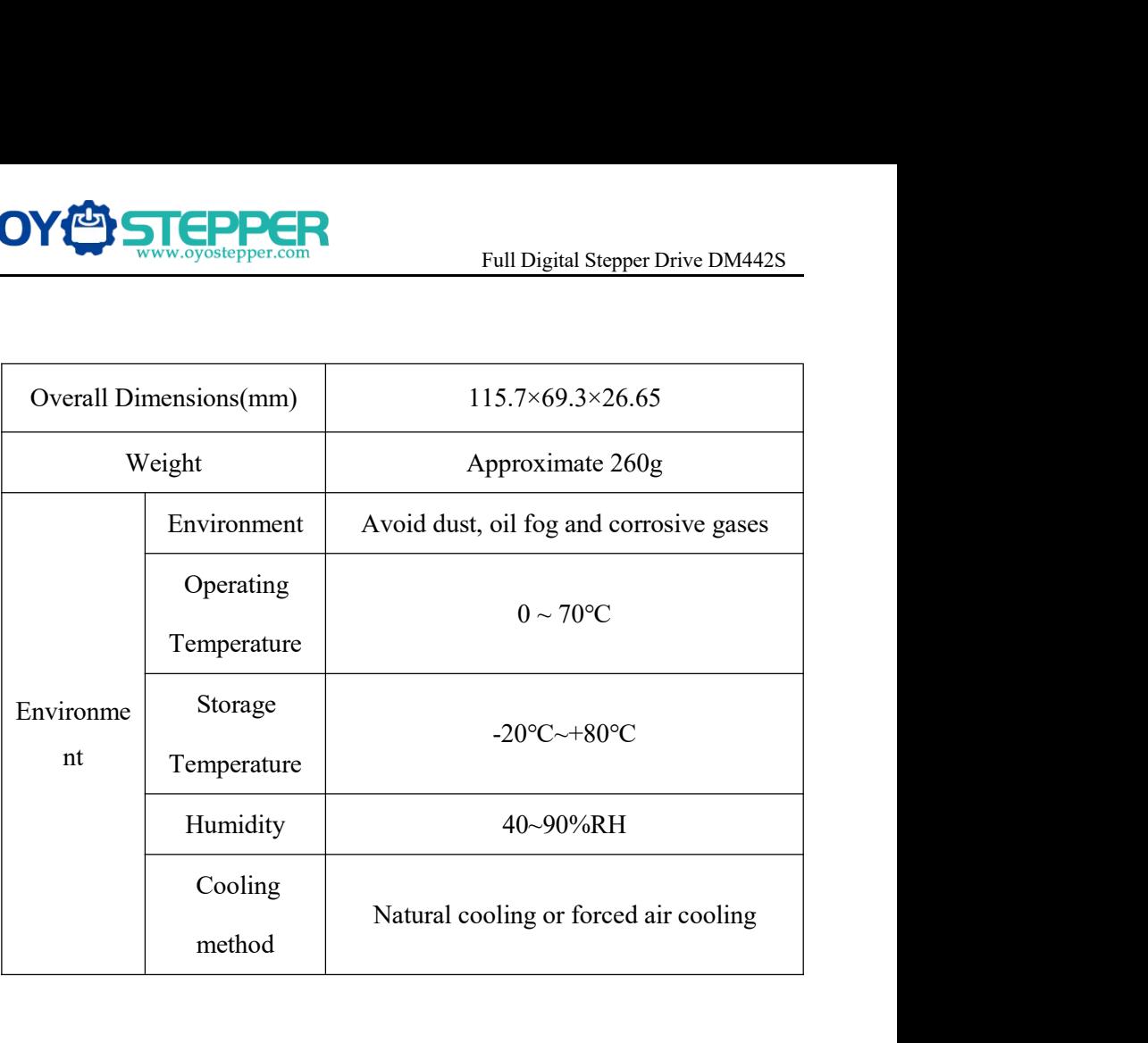

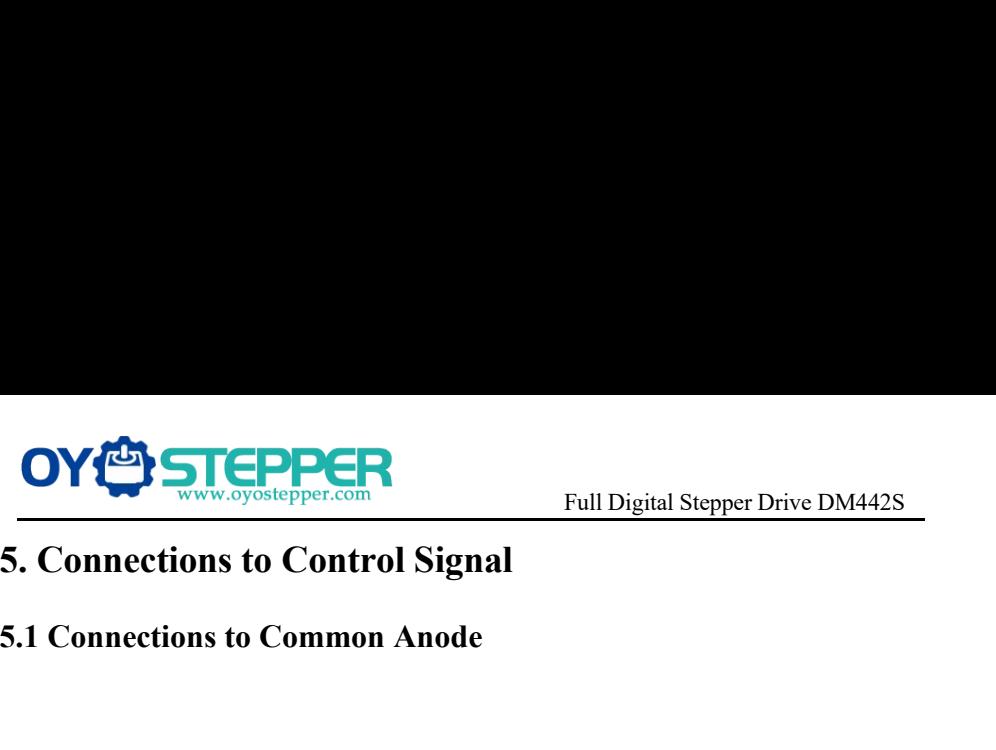

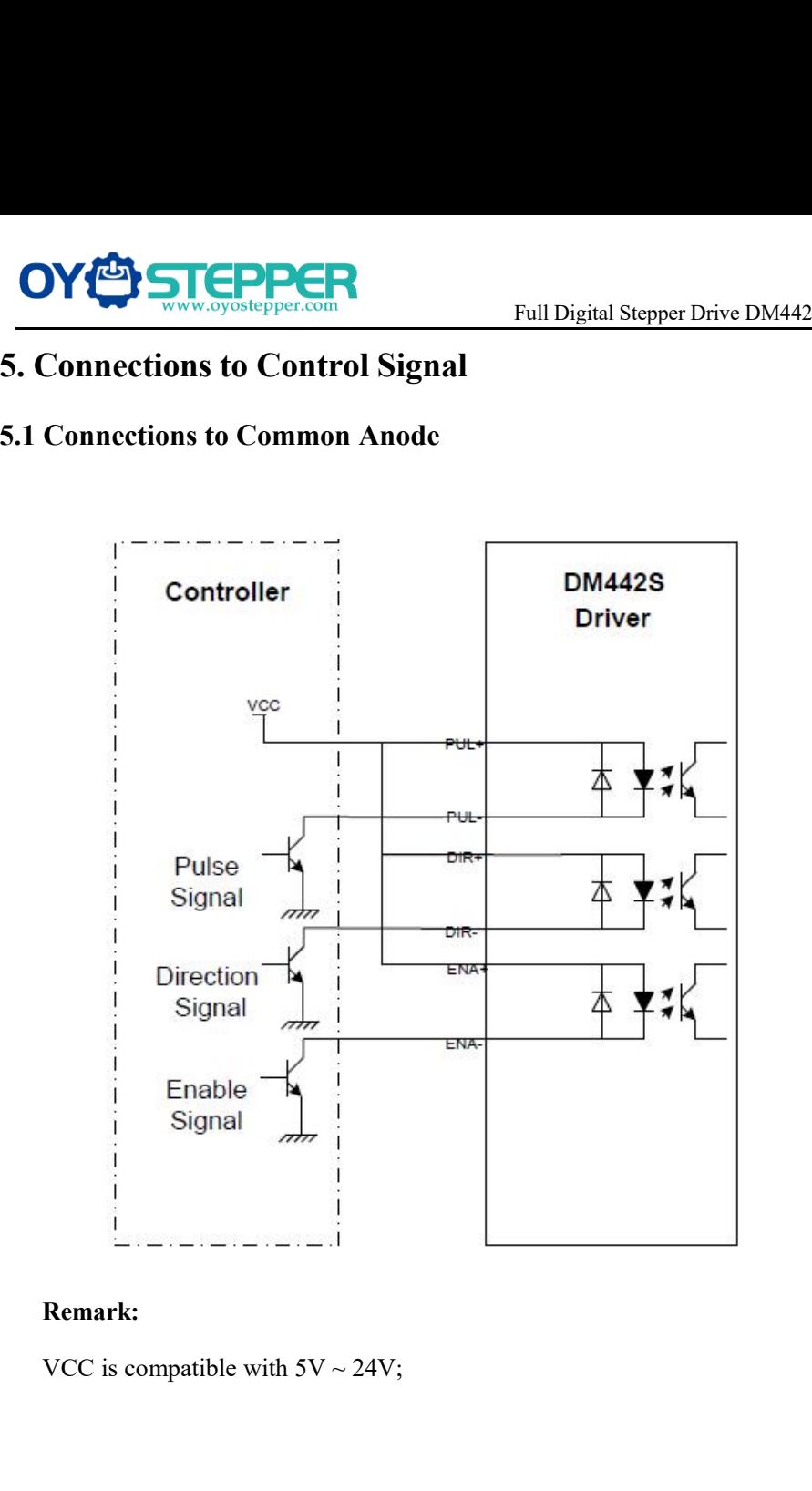

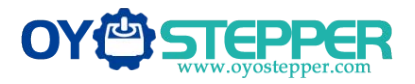

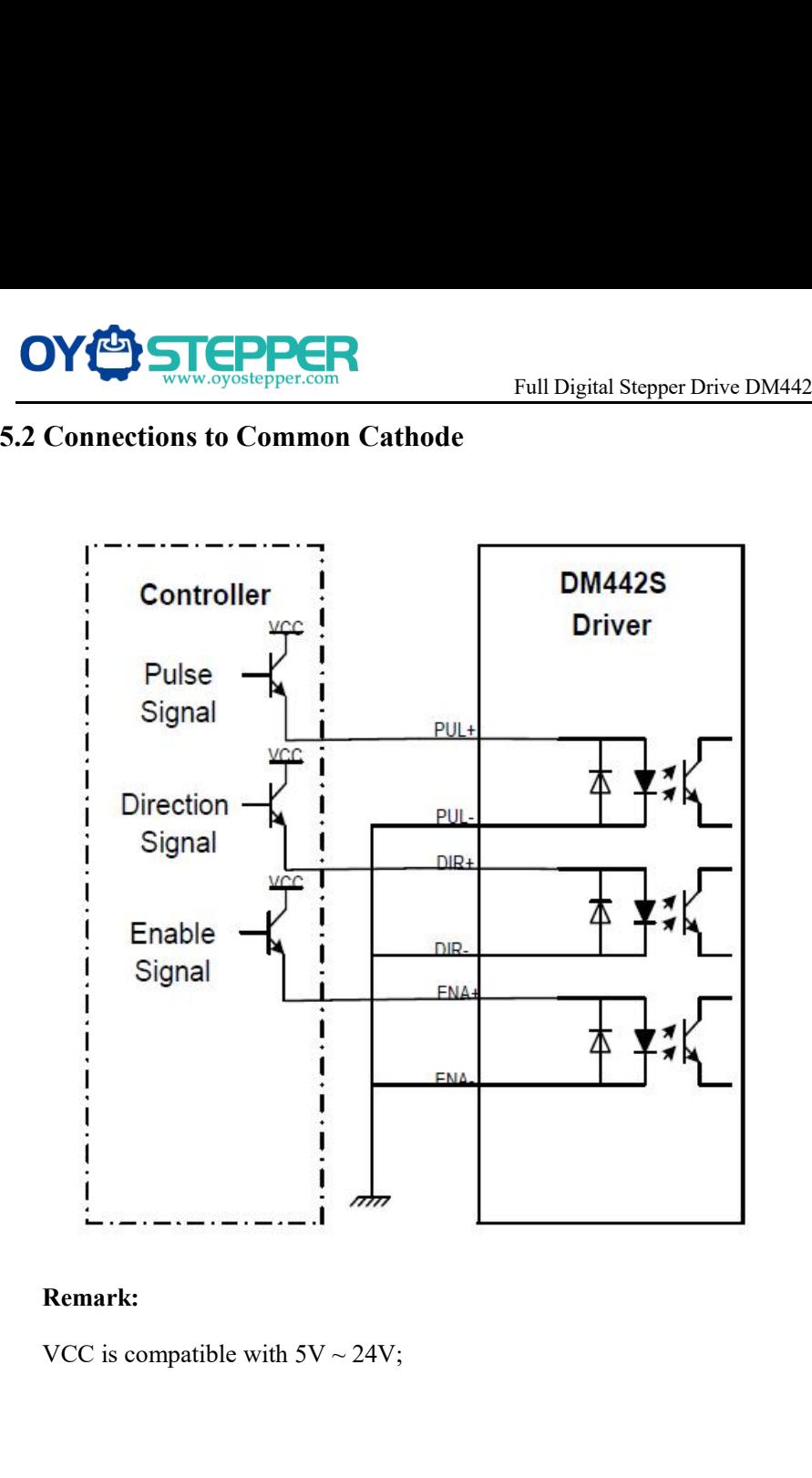

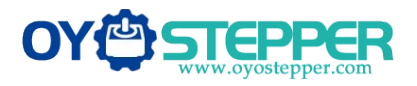

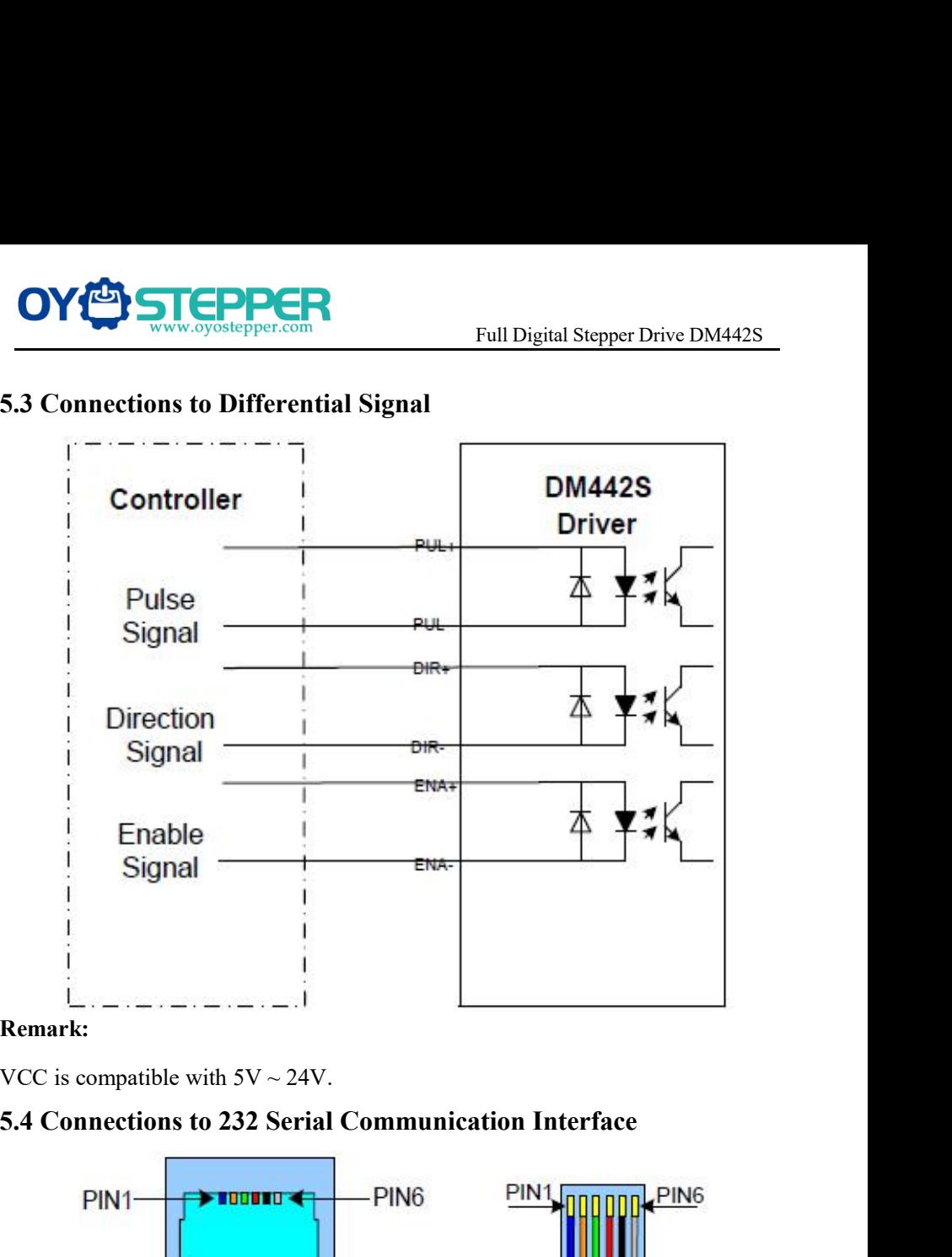

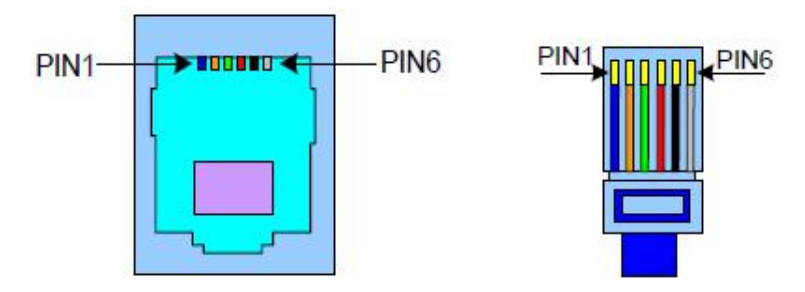

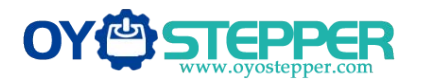

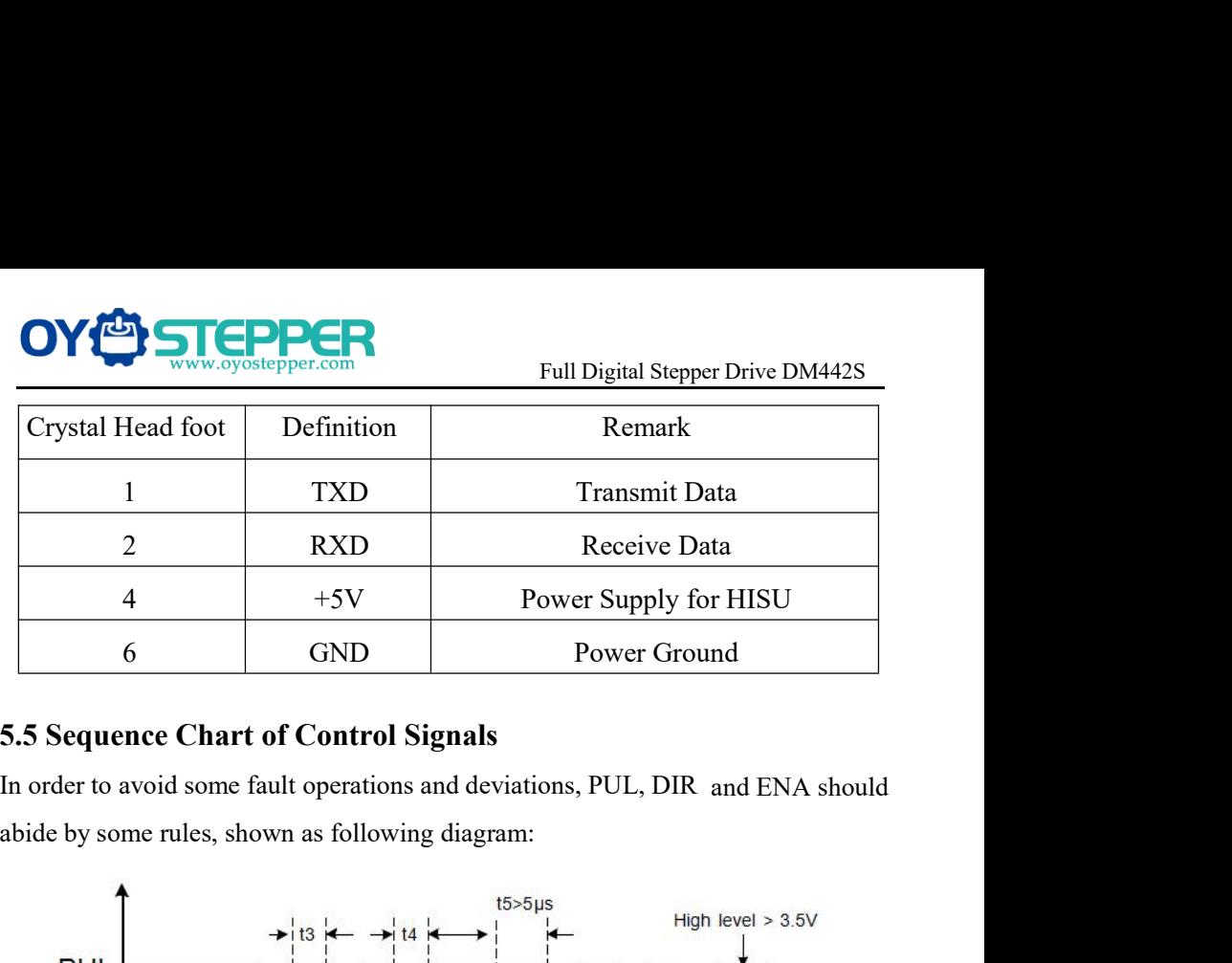

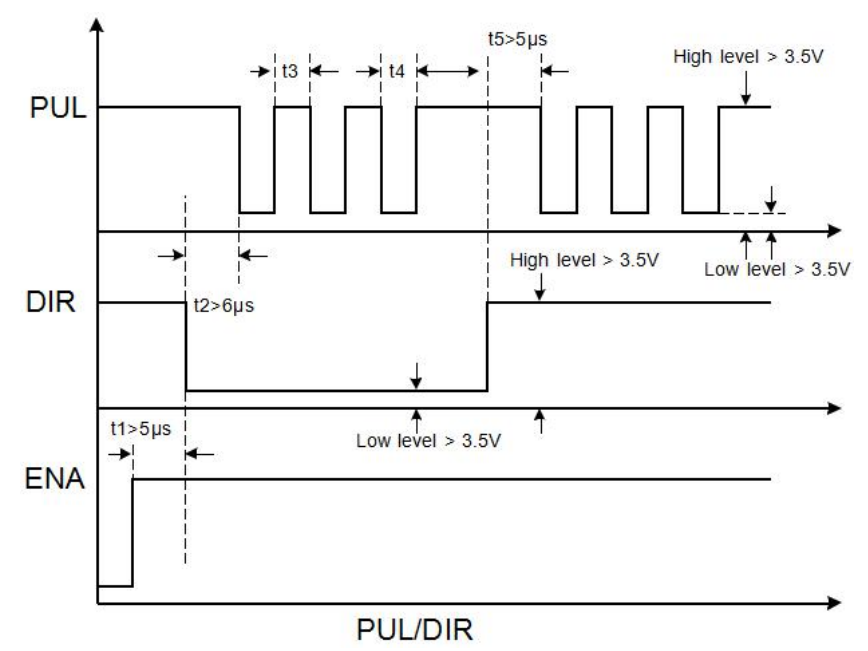

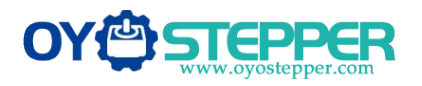

Full Digital Stepper Drive DM442S<br>S. Usually, ENA+ and ENA- are **STEPPER**<br>
Full Digital Stepper Drive DM442S<br>
a. t1: ENA must be ahead of DIR by at least 5μs. Usually, ENA+ and ENA- are<br>
NC (not connected).<br>
b. t2: DIR must be ahead of PUL active edge by 6μs to ensure correct directio **OV CONTREPPERS**<br>
a. t1: ENA must be ahead of DIR by at least 5µ:<br>
NC (not connected).<br>
b. t2: DIR must be ahead of PUL active edge by<br>
c. t3: Pulse width not less than 2.5 µ s; **b. t2:** DIR must be ahead of DIR by at least 5µs. Usually, ENA+ and ENA- are NC (not connected).<br>
b. t2: DIR must be ahead of PUL active edge by 6µs to ensure correct direction;<br>
c. t3: Pulse width not less than 2.5 µ s; **COVIDER EXECTS THE CONTROVIDED STATES THE CONTROVIDED SET CONTROVIDED AT A HOT NOT A HOT NOT A HOT NOT A HOT NOT A HOT NOT A HOT NOT A HOT NOT A HOT NOT A HOT NOT A HOT NOT A HOT NOT A HOT NOT A HOT NOT A HOT NOT A HOT N** d.t1: ENA must be ahead of DIR by at least 5µs. Usually, ENA+ and EN<br>
RC (not connected).<br>
b. t2: DIR must be ahead of PUL active edge by 6µs to ensure correct dire<br>
c. t3: Pulse width not less than 2.5 μ s;<br>
d. t4: Low **6.1 Introduction Of SW-2**<br>
Tull Digital Stepper C<br> **6.1** IENA must be ahead of DIR by at least 5µs. Usually, ENA+ a<br>
NC (not connected).<br>
b. t2: DIR must be ahead of PUL active edge by 6µs to ensure corr<br>
c. t3: Pulse wid **a.** t1: ENA must be ahead of DIR by at least 5µs. Usu:<br>
NC (not connected).<br>
b. t2: DIR must be ahead of PUL active edge by 6µs to<br>
c. t3: Pulse width not less than 2.5 µ s;<br>
d. t4: Low level width not less than 2.5 µ s.<br>

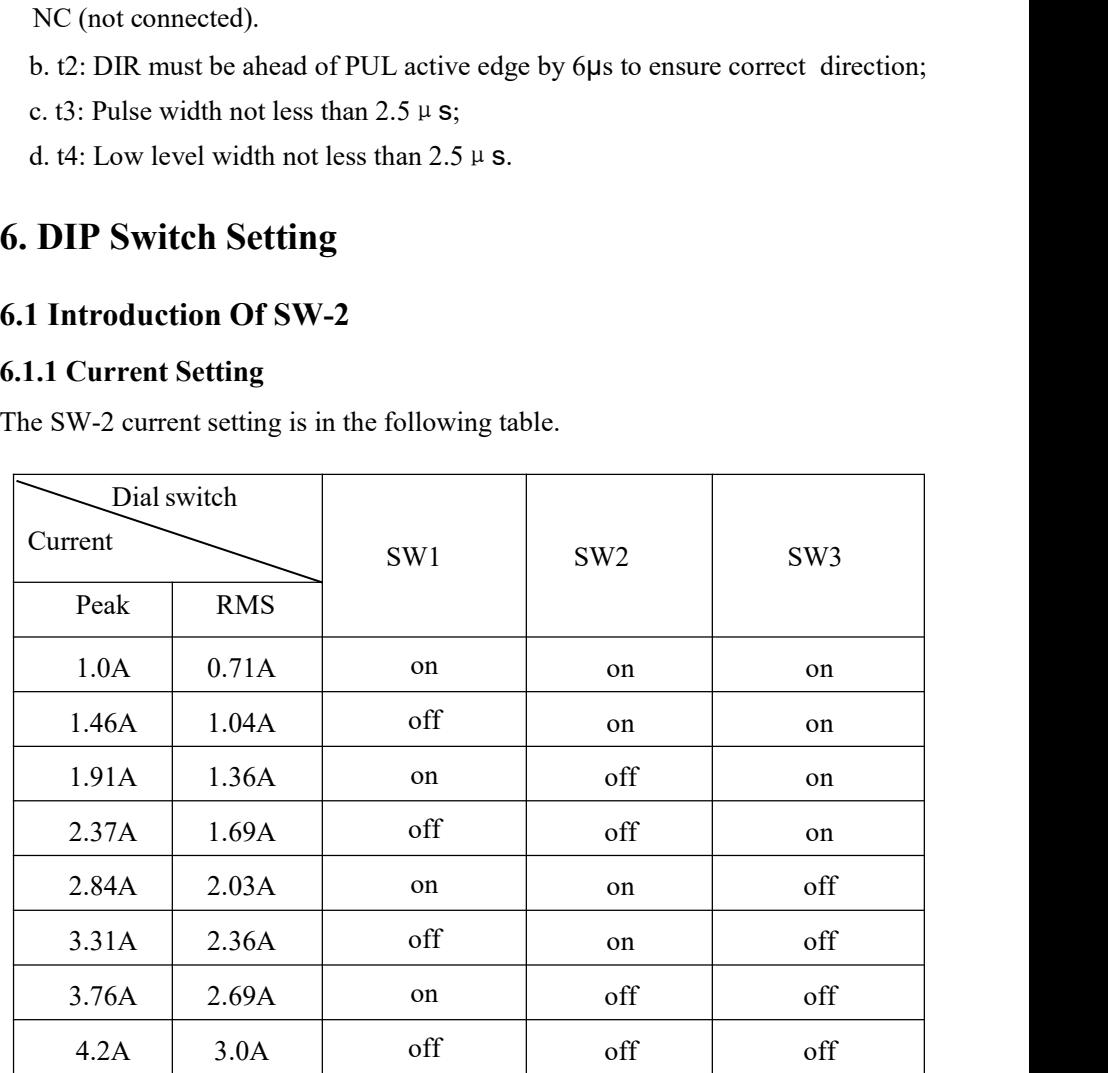

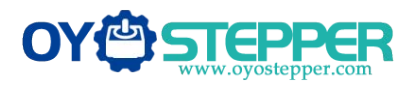

Full Digital Stepper Drive DM442S<br>off' means the standstill current **6.1.2Standstill current Setting**<br>
SW4 is used for setting the standstill current , "off" means the s<br>
is set to be half of the selected dynamic current or other current<br>
as the set by the USU the details see he seem in t SW4 is used for setting Full Digital Stepper Drive DM442S<br>SW4 is used for setting the standstill current , "off" means the standstill current<br>is set to be half of the selected dynamic current or other current, which can be **is set to be half of the selected dynamic current**, "off" means the standstill current is set to be half of the selected dynamic current or other current, which can be set by the HISU, the details can be seen in the tenth **SECUTE:**<br>
SET EXECUTE: THE BULDIGITAL FULLDIGITATION FULLDIGITATION FULLDIGITATION FULLDIGITATION FULLDIGITATION SUMPTION SUMPTION SECTION 1.2 Standard is set to be half of the selected dynamic current or other current, w THE SURVIVED THE TRANS TO THE SUIDER THAT SATURE THE STAND THAT SETTING SUPPOSE THE STANDARD SUPPOSE SHAPE STAND SUPPOSE SETTING A SETTING AN ARE SET TO BE SET TO BE SETTING A SETTING A SETTING A SETTING A SETTING A SETTIN **6.1.2 Standstill current Setting**<br> **6.1.2 Standstill current Setting**<br> **6.1.2 Standstill current Setting**<br>
is set to be half of the selected dynamic current or other<br>
set by the HISU, the details can be seen in the tenth THE MINISTER FORTHER FULL Digital Stepper Drive DM442S<br>
6.1.2 Standstill current Setting<br>
SW4 is used for setting the standstill current, "off" means the standstill current<br>
is set to be half of the selected dynamic curren Full Digital Stepper Drive DM442S<br>6.1.2 Standstill current Setting<br>SW4 is used for setting the standstill current, "off" means the standstill current<br>is set to be half of the selected dynamic current or other current, whic **6.1.2 Standstill current Setting**<br>
SW4 is used for setting the standstill current, "off" means the standstill current<br>
is set to be half of the selected dynamic current or other current, which can be<br>
set by the HISU, the d for setting the standstill current, "off" me<br>half of the selected dynamic current or oth<br>IISU, the details can be seen in the tenth sec<br>Il current is set to be the same as the selected<br>osteps Setting<br>teps setting is in t

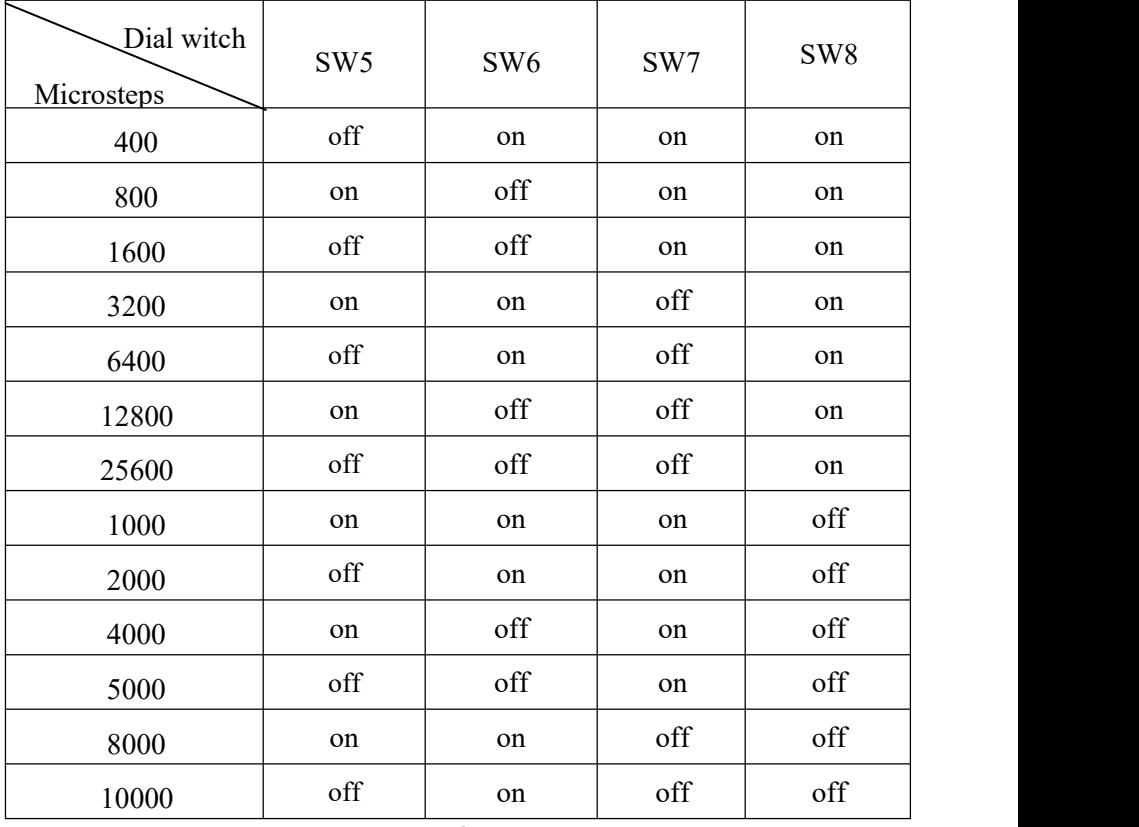

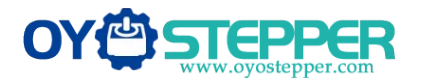

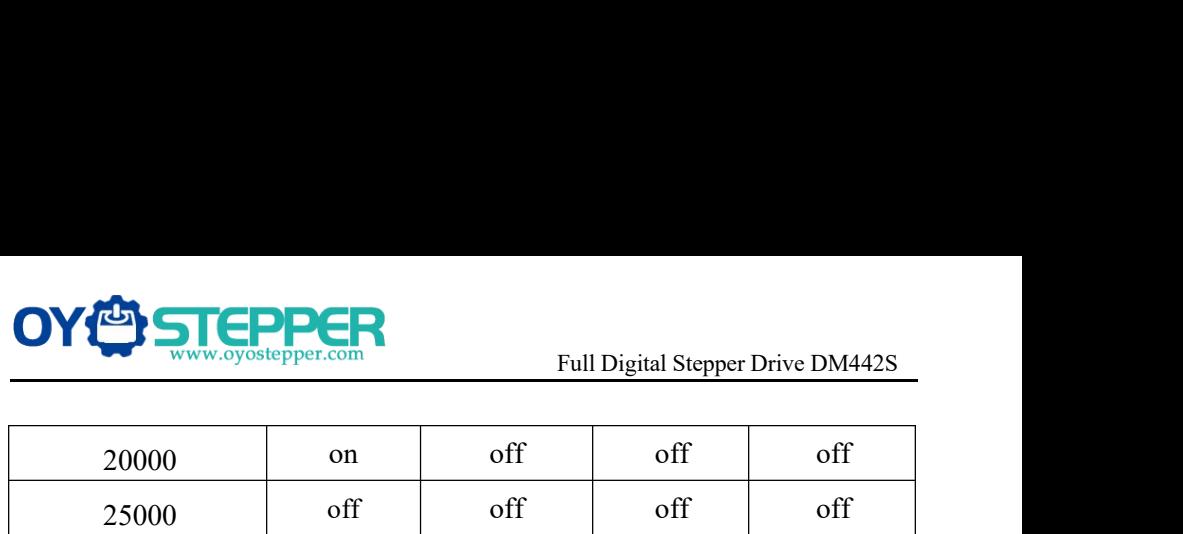

**6.2Introduction of SW-1**<br> **6.2 Introduction of SW-1**<br> **6.2 Introduction of SW-1**<br> **6.2 Introduction of SW-1**<br> **6.2 Introduction of SW-1**<br> **6.2 Introduction of SW-1**<br> **6.2 Introduction of SW-1**<br> **6.2 Introduction of SW-1** The SW-1 switch is mainly a number of auxiliary functions, the auxiliary Full Digital Stepper Drive DM442S<br>
20000 on off off off off<br>
25000 off off off off off<br>
6.2 Introduction of SW-1<br>
The SW-1 switch is mainly a number of auxiliary functions, the auxiliary<br>
functions of the first three switc **COUCE COUNTROVIDED COUNTROVIDED AND COUNTROVIDED AND COUNTROVIDED AND COUNTROVIDED AND COUNTROVIDED AND COUNTROVIDED AND THE SW-1 switch is mainly a number of auxiliary functions, the auxiliary functions of the first thre** smoothing coefficient, and the last one is reserved.<br>Smoothing coefficient of the last one is reserved.<br>Smoothing coefficient, and the last one is reserved.<br>Smoothing coefficient, and the last one is reserved.<br>Smoothing co 20000 on off off off off<br>25000 off off off off off<br>6.2 Introduction of SW-1<br>The SW-1 switch is mainly a number of auxiliary functions, the auxiliary<br>functions of the first three switch are respectively motor self detection

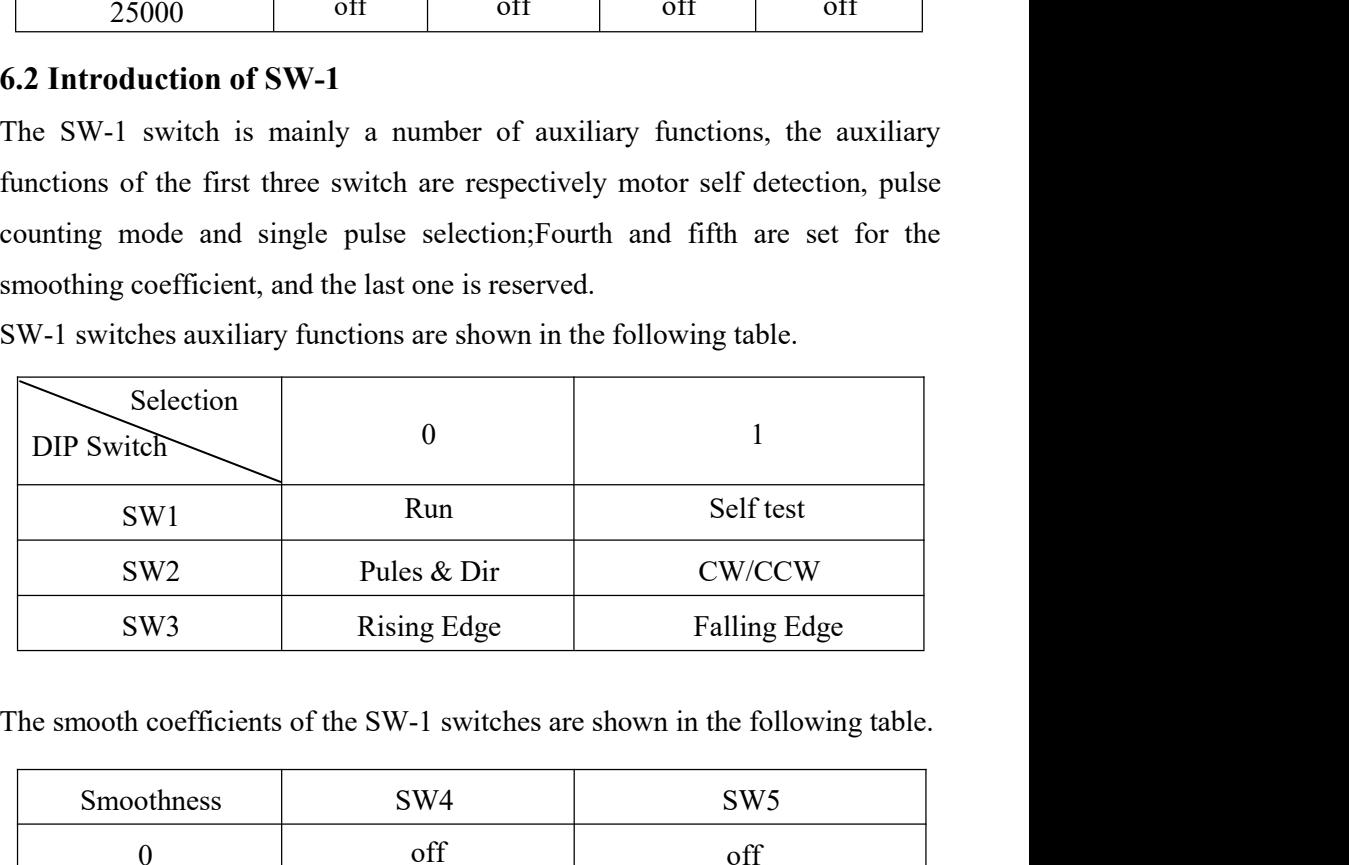

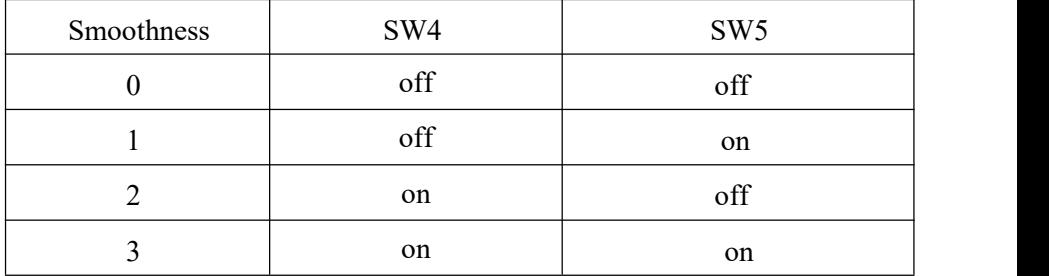

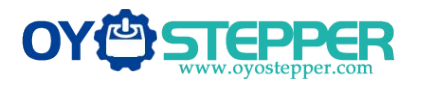

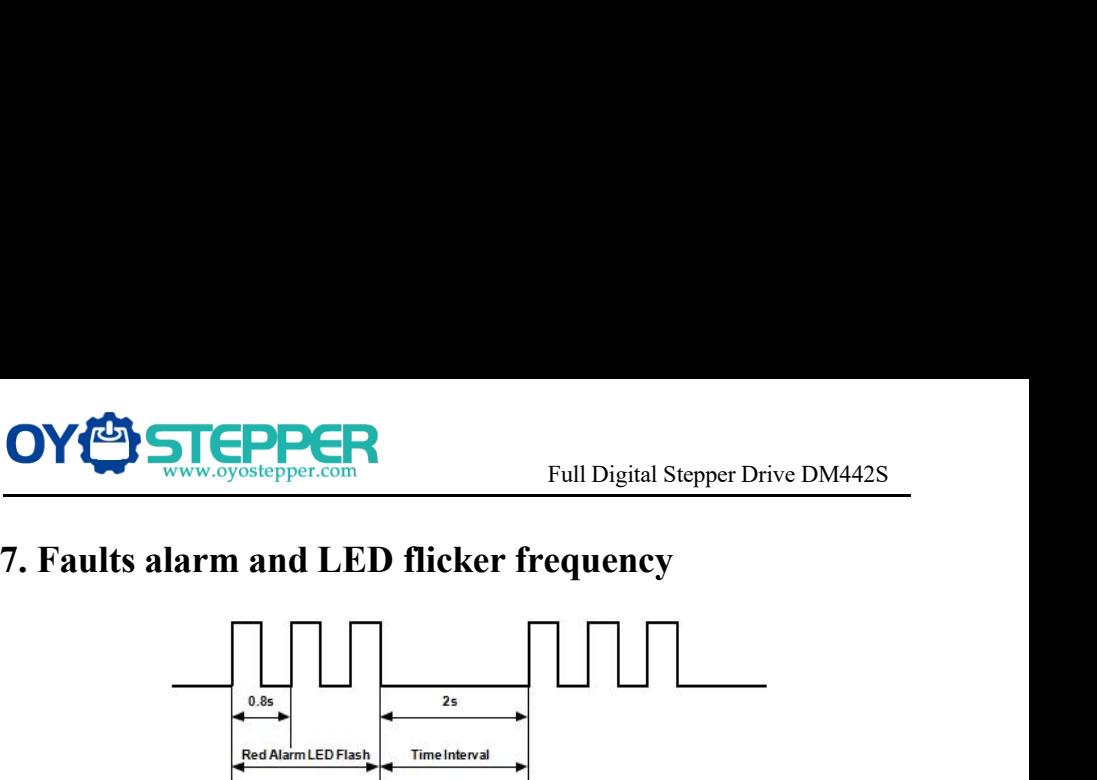

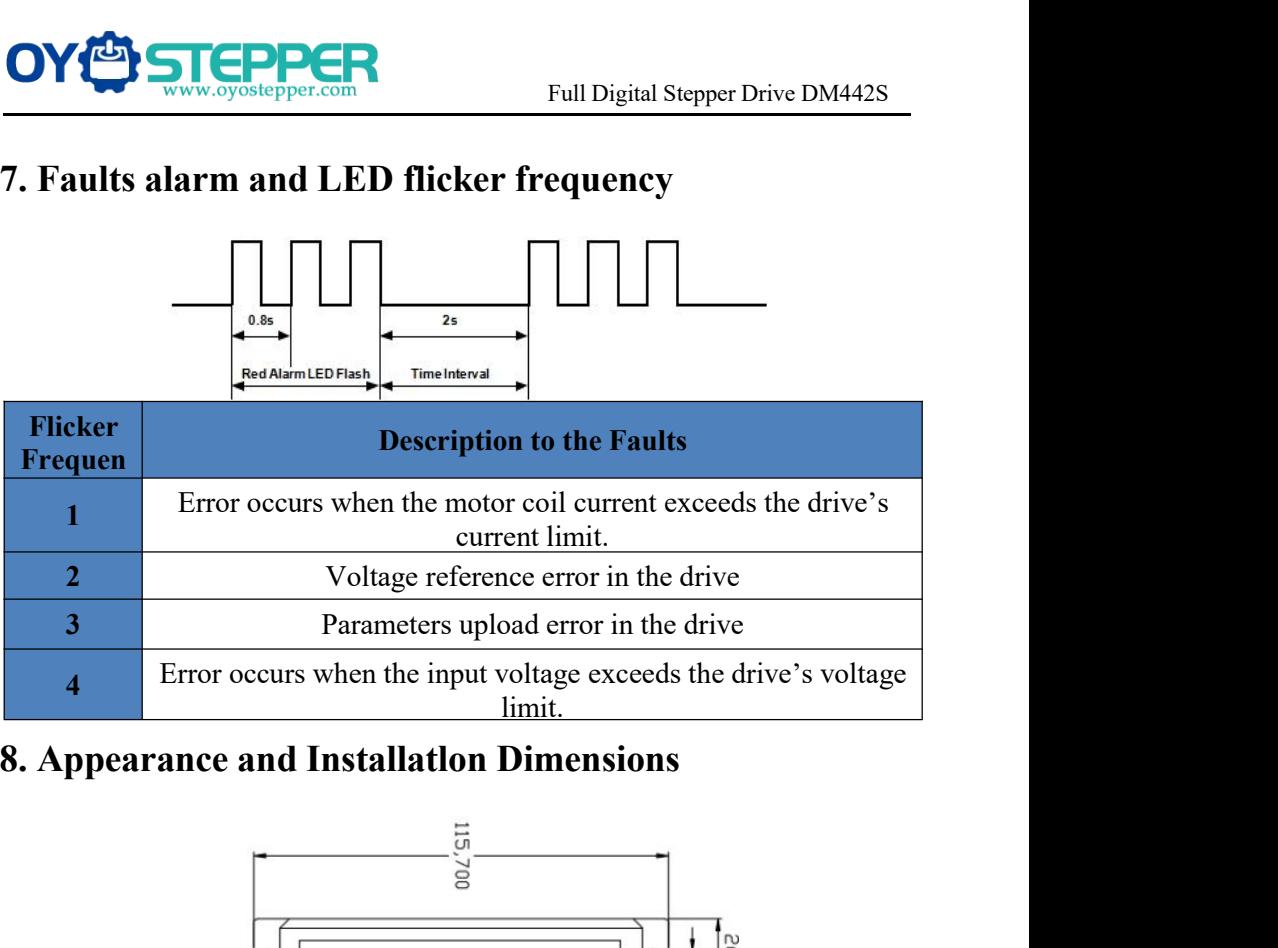

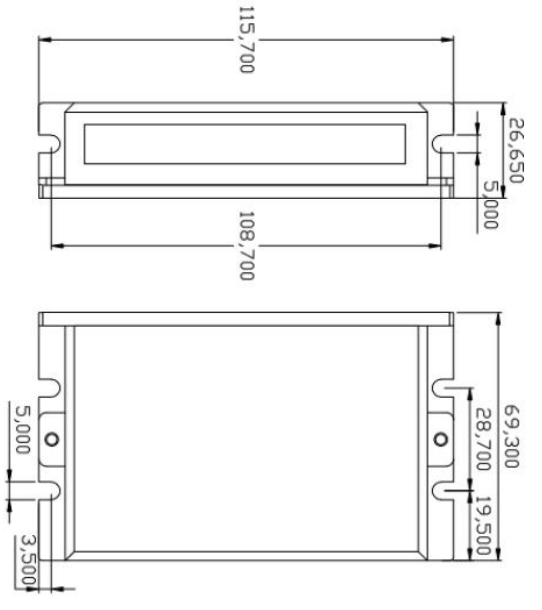

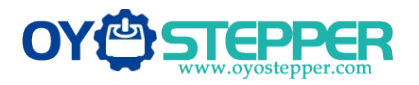

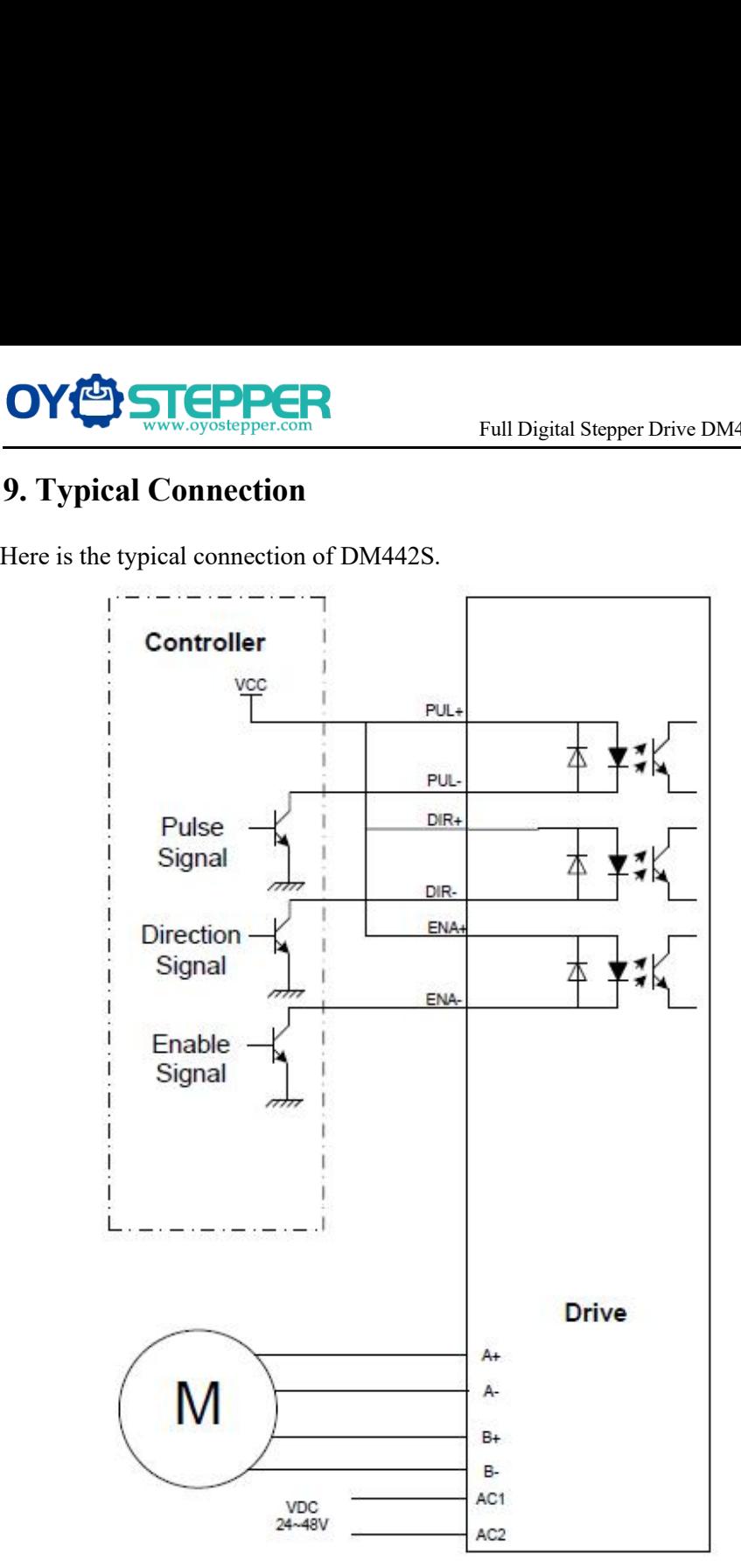

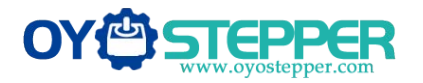

**10.Parameter Setting**<br>The parameter **Setting**<br>The parameter setting method of DM442S drive is to use a HISU<br>through the 232 serial communication ports, only in this way we contained<br>parameters we want. There are a set of The parameter setting<br>The parameter setting<br>The parameter setting method of DM442S drive is to use a HISU adjuster<br>through the 232 serial communication ports, only in this way we can set the<br>parameters we want. There are a THRO FUNCER<br>
THE PRESENTING FULL Digital Stepper Drive DM442S<br>
The parameter setting method of DM442S drive is to use a HISU adjuster<br>
through the 232 serial communication ports, only in this way we can set the<br>
parameters **PARE THERE CONSERVED THE CONSERVERT CONTAINS THE PARE THE PARE THE PARE THE PARE THE PARE THE PARE THE PARE THE PARE THE PARE ARE PARE THE PARE ARE PARE THE PARE ARE PARE THE PARE ARE PARE ARE PARE AND THE PARE ARE CONTIN COV CORRECT MOVEM CONTROVERY**<br>
Full Digital Stepper Drive DM442S<br> **10. Parameter Setting**<br>
The parameter setting method of DM442S drive is to use a HISU adjuster<br>
through the 232 serial communication ports, only in this **need refer to the following table, specific condition and set the correct parameters.**<br> **Need refer to the following table, specific condition and set the corresponding motor which are carefully adjusted by our engineers** parameters. Full Digital Stepper Drive DM442S<br> **10. Parameter Setting**<br>
The parameter setting method of DM442S drive is to use a HISU adjuster<br>
through the 232 serial communication ports, only in this way we can set the<br>
parameters w

| Actual value = Set value $\times$ the corresponding dimension |                                        |            |                  |                                |                         |
|---------------------------------------------------------------|----------------------------------------|------------|------------------|--------------------------------|-------------------------|
| <b>Mode</b>                                                   | <b>Definition</b>                      | Range      | <b>Dimension</b> | <b>Drive</b><br><b>Restart</b> | <b>Default</b><br>Value |
| <b>P1</b>                                                     | Current loop Kp                        | $0 - 4000$ | $\mathbf{1}$     | Y                              | 1000                    |
| P <sub>2</sub>                                                | Current loop Ki                        | $0 - 1000$ | 1                | Y                              | 100                     |
| <b>P3</b>                                                     | Damping coefficient                    | $0 - 500$  | $\mathbf{1}$     | ${\bf N}$                      | 100                     |
| <b>P4</b>                                                     | Amplitude of first<br>resonance point  | $0 - 100$  | $\mathbf{1}$     | $\mathbf N$                    | $\mathbf{0}$            |
| <b>P5</b>                                                     | Phase of first<br>resonance point      | $0 - 100$  | $\mathbf{1}$     | N                              | $\boldsymbol{0}$        |
| <b>P6</b>                                                     | Amplitude of second<br>resonance point | $0 - 100$  | $\mathbf{1}$     | N                              | $\theta$                |
| P7                                                            | Phase of second<br>resonance point     | $0 - 100$  | $\mathbf{1}$     | ${\bf N}$                      | $\boldsymbol{0}$        |
| P <sub>8</sub>                                                | Anti-resonance                         | $0 - 1000$ | $\mathbf{1}$     | $\mathbf N$                    | 100                     |
| P <sub>9</sub>                                                | Reserved                               |            |                  |                                |                         |
| <b>P10</b>                                                    | Enable signal level                    | $0 - 1$    | $\mathbf{1}$     | N                              | $\boldsymbol{0}$        |
| <b>P11</b>                                                    | Initial direction<br>selection         | $0 - 1$    | $\mathbf{1}$     | ${\bf N}$                      | $\mathbf{1}$            |

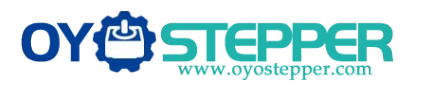

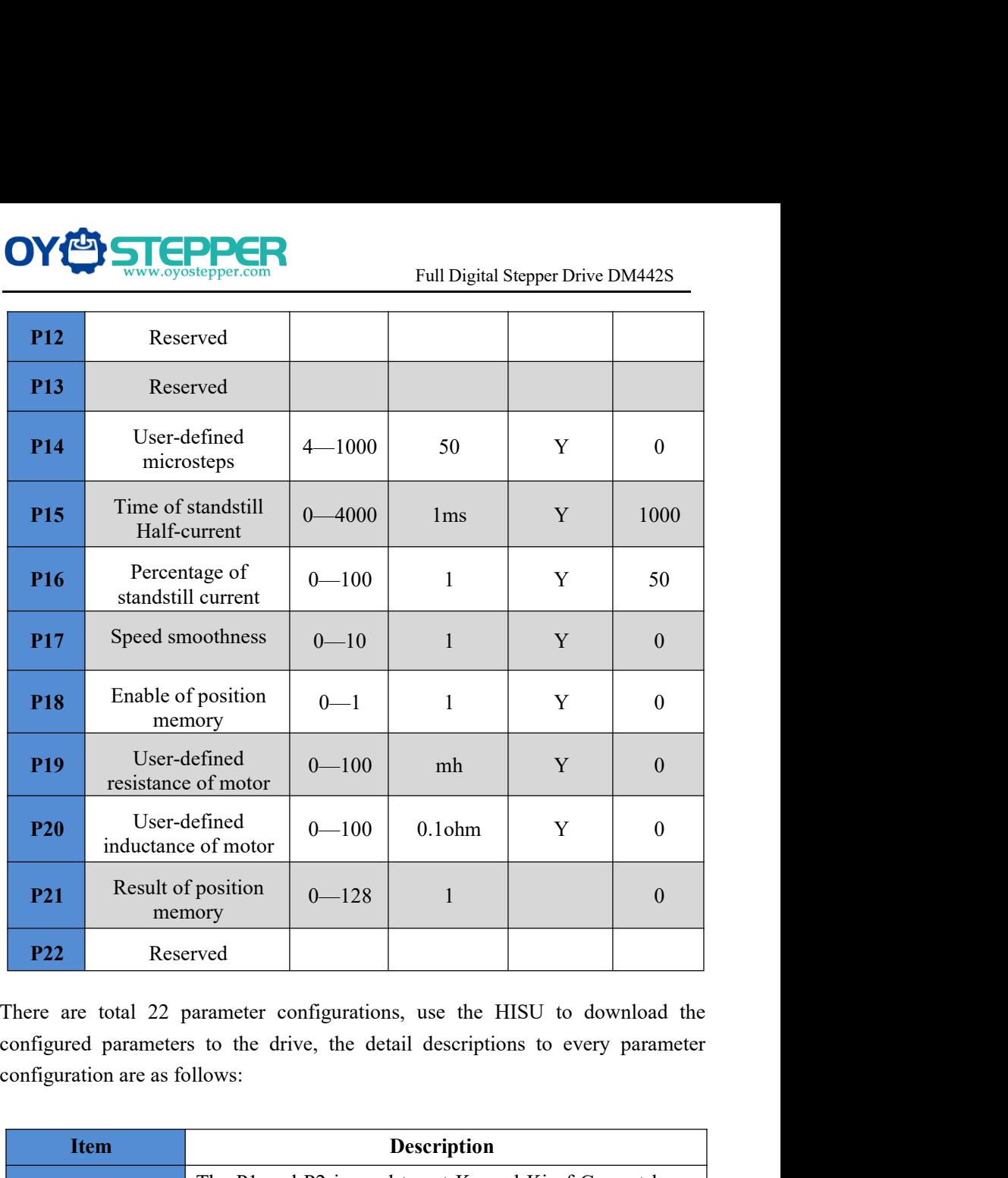

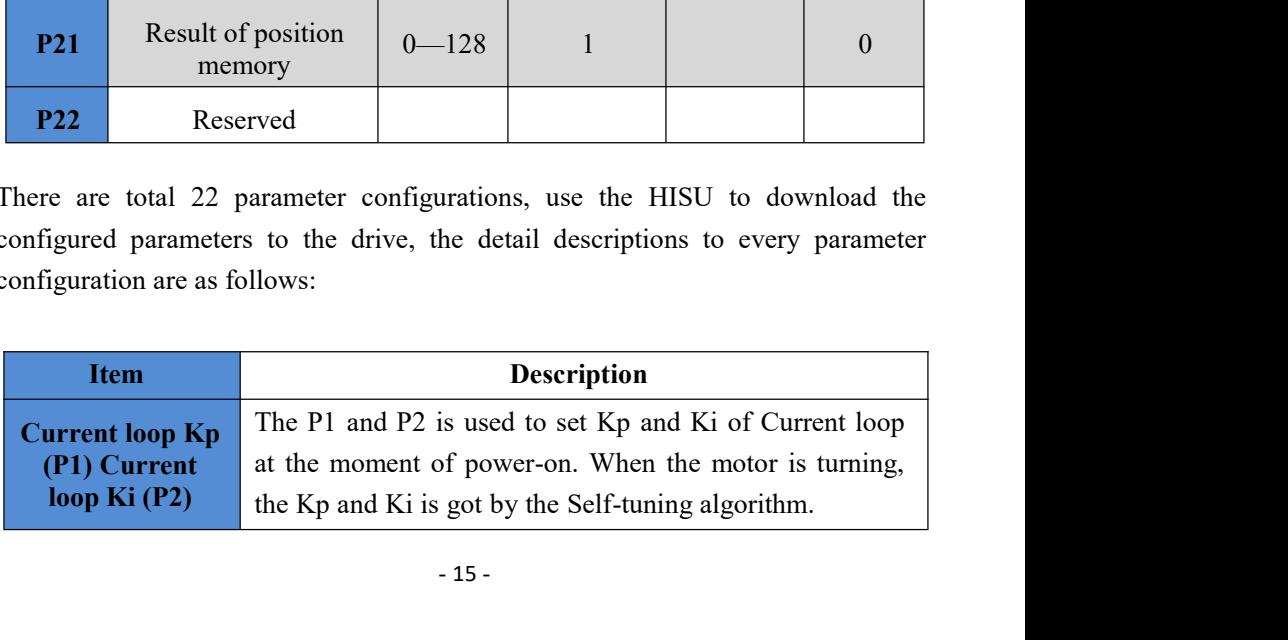

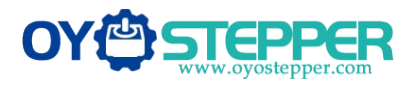

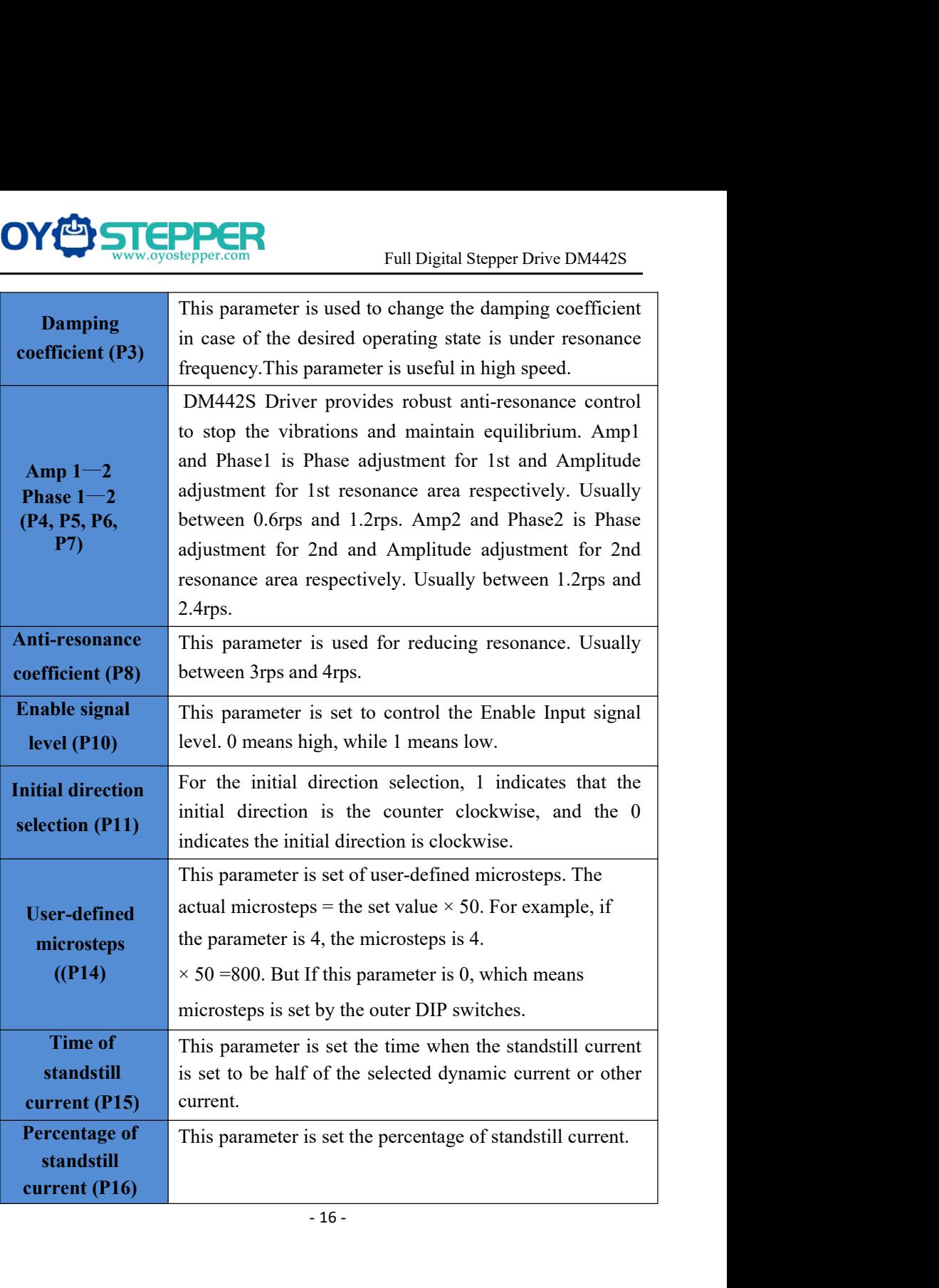

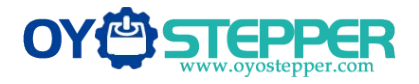

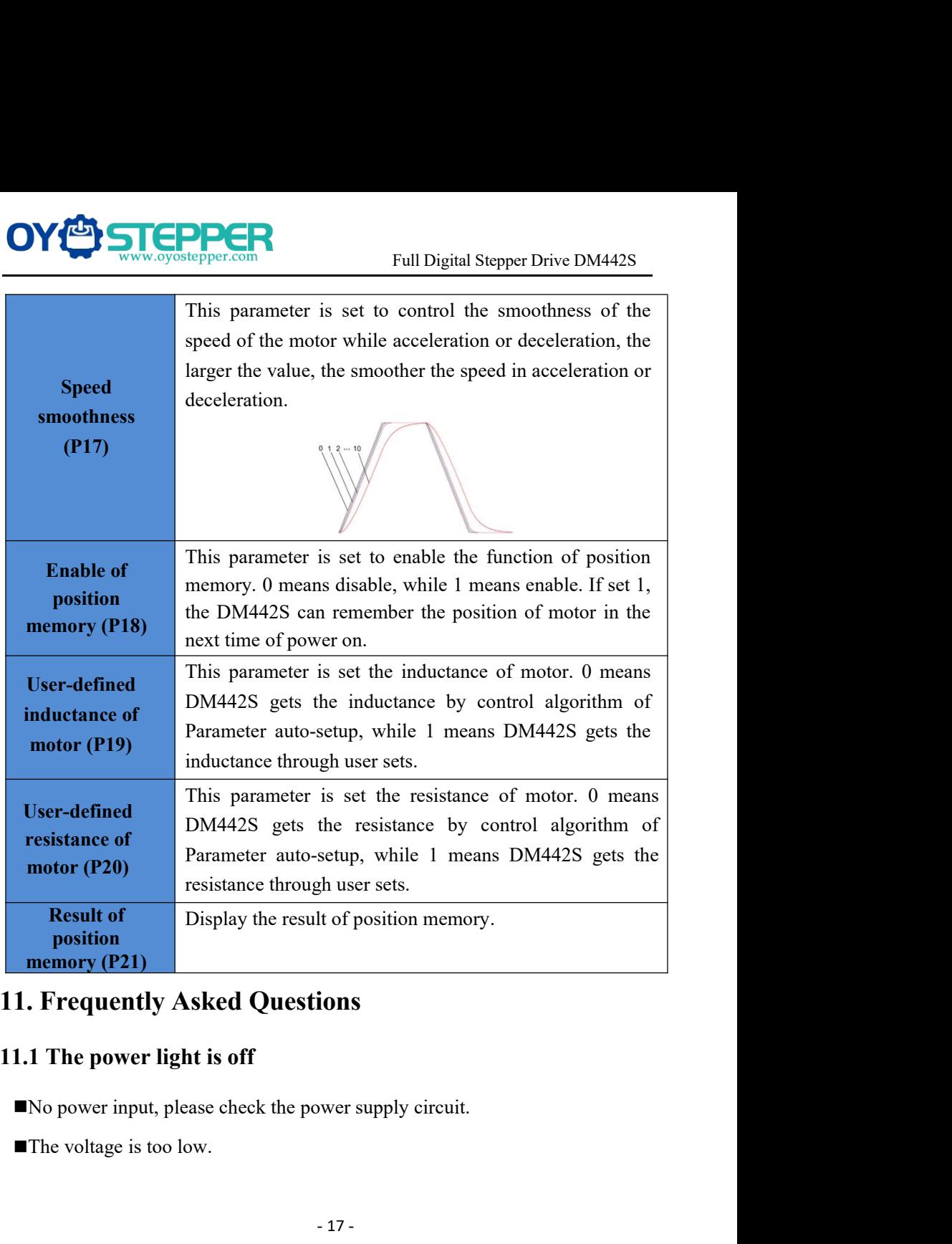

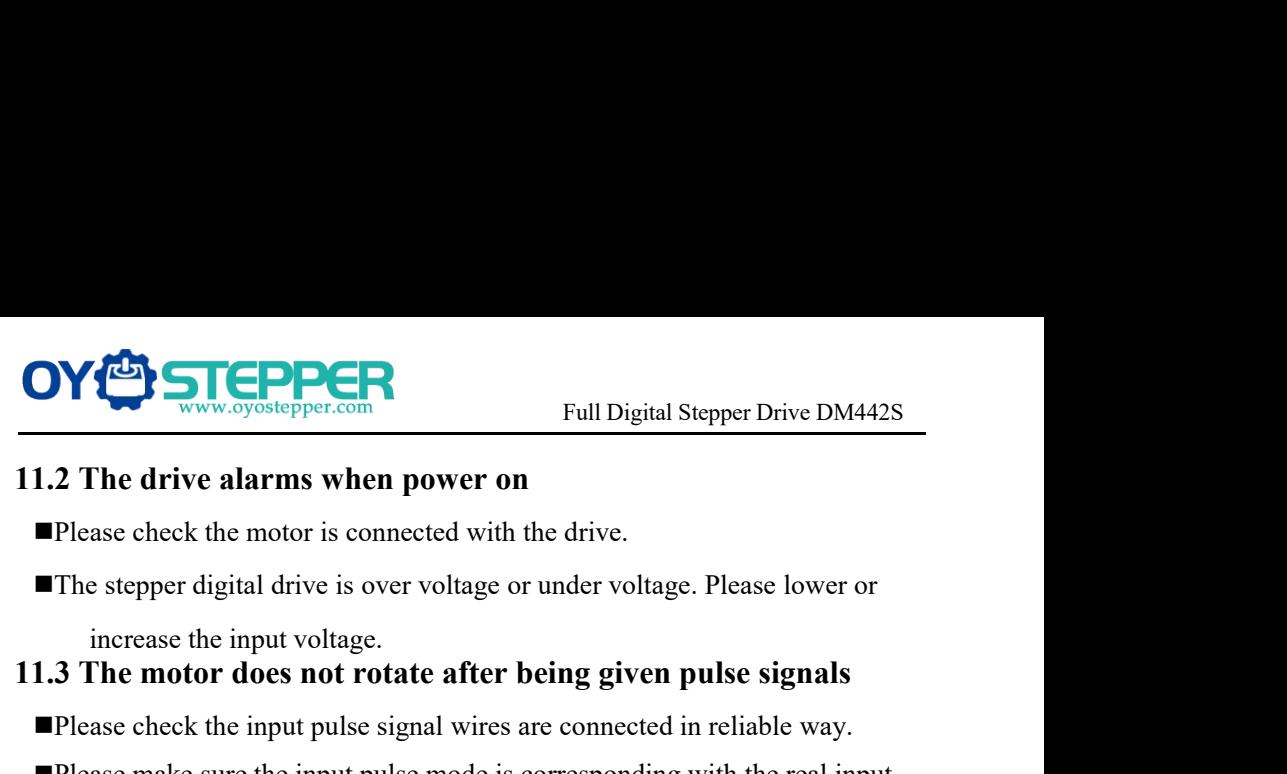

- 
- 

- 
- **11.2 The drive alarms when power on**<br> **11.2 The drive alarms when power on**<br> **11.2 The drive alarms when power on**<br> **11.3 The stepper digital drive is over voltage or under voltage. Please lower or**<br> **11.3 The motor does PLANSE CONSECT THE CONSECT OF CONSECT THE CONSECT OF CONSECT THE SEPTERT CONSECT THE SEPTERT OF THE SEPTERT OF THE SEPTERT OF THE SEPTERT OF THE SEPTERT OF THE SEPTERT OF THE SEPTERT OF THE SIGNAL THE MOON CONNECT AND THE PLANSIFY CONSECT THE SURVE SURVEY OF THE SURVEY OF THE SURVEY ON THE SURVEY OF THE SURVEY OF THE SURVEY OF THE SURVEY OF THE SURVEY OF THE SURVEY OF THE SURVEY OF THE SURVEY OF THE MOTOR OF THE DEVICE SURVEY OF THE PLANSI** mode. **1.2 The drive alarms when power on**<br> **The stepper digital drive is connected with the drive.**<br> **The stepper digital drive is over voltage or under vol**<br>
increase the input voltage.<br> **1.3 The motor does not rotate after b** 
	-